## İÇİNDEKİLER

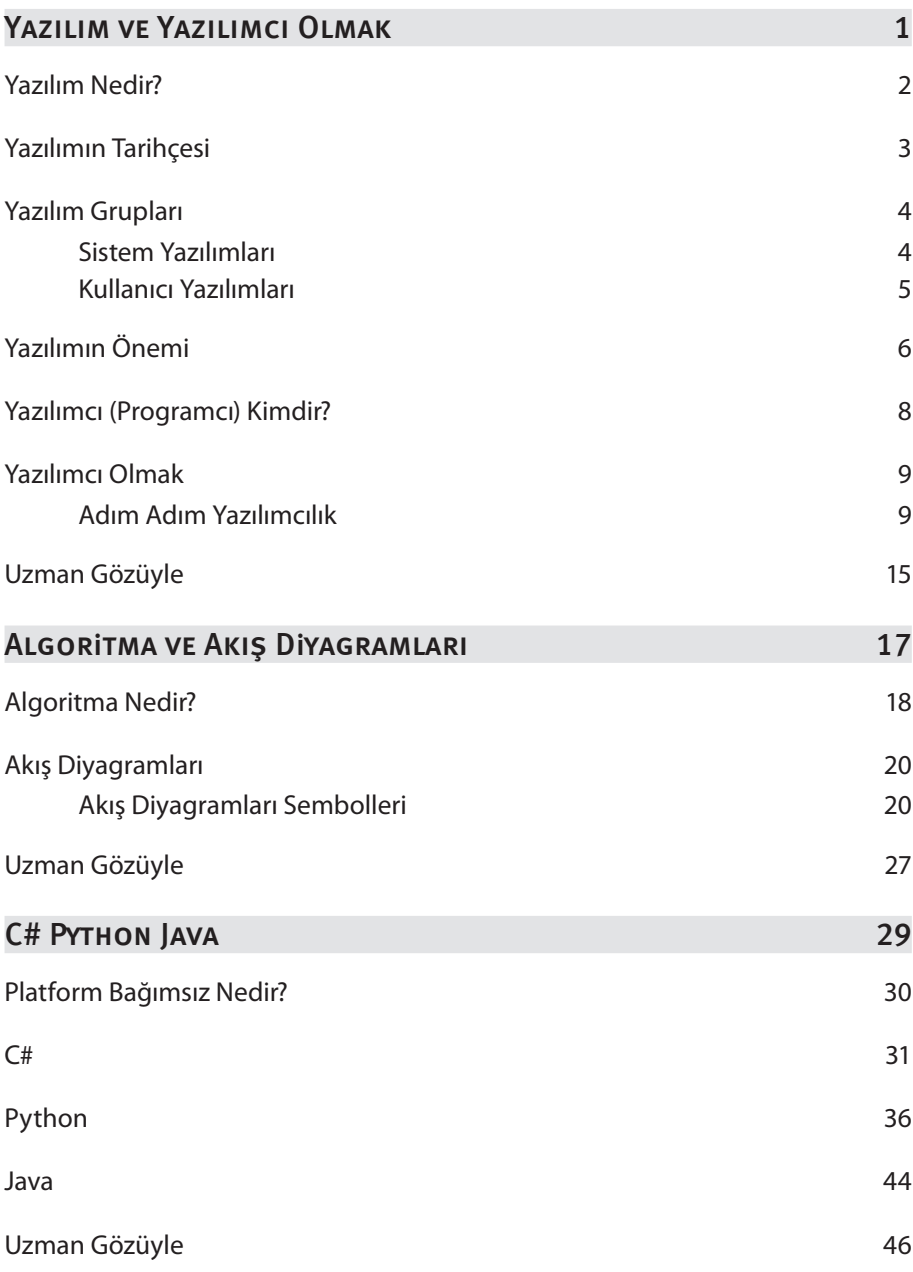

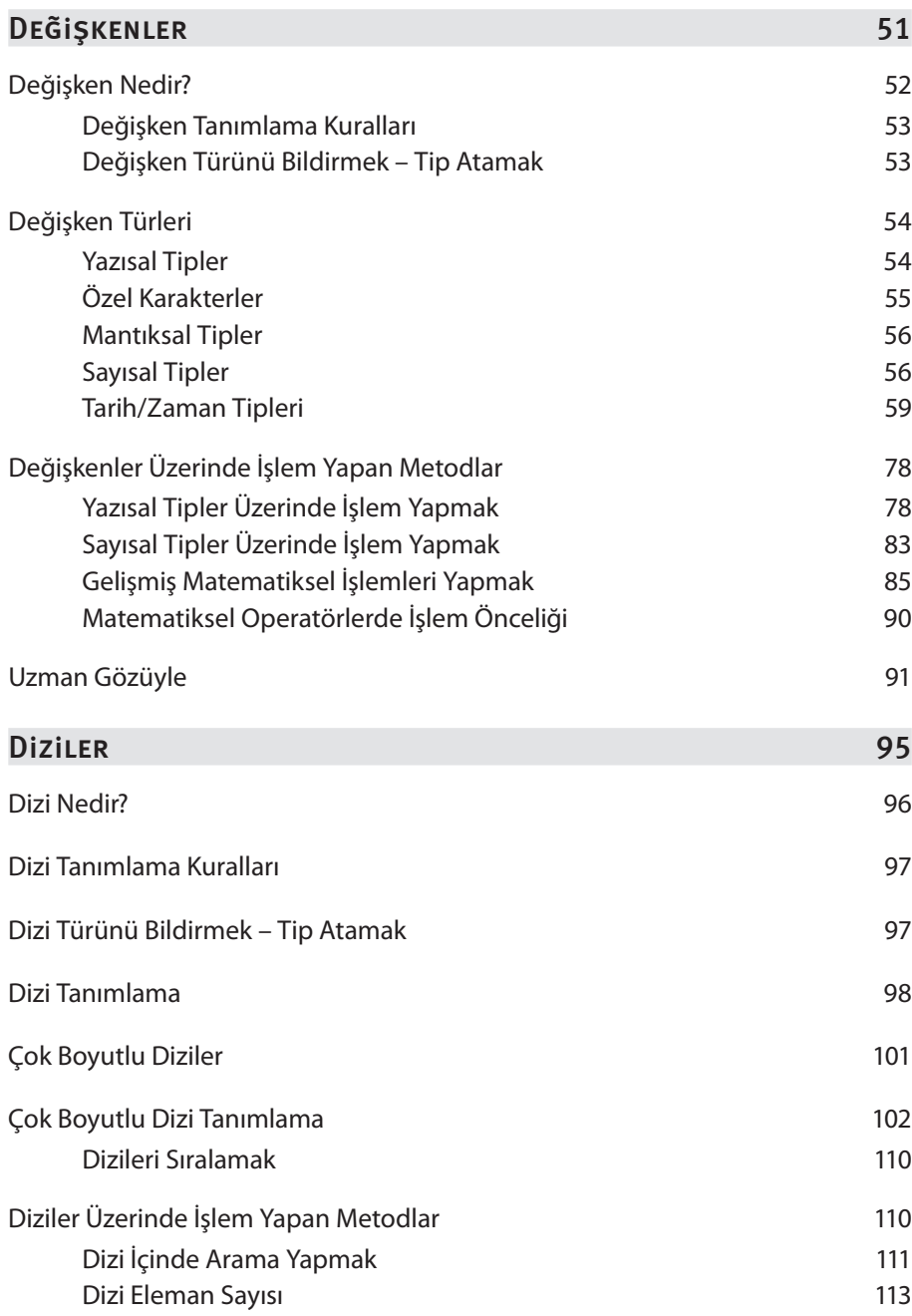

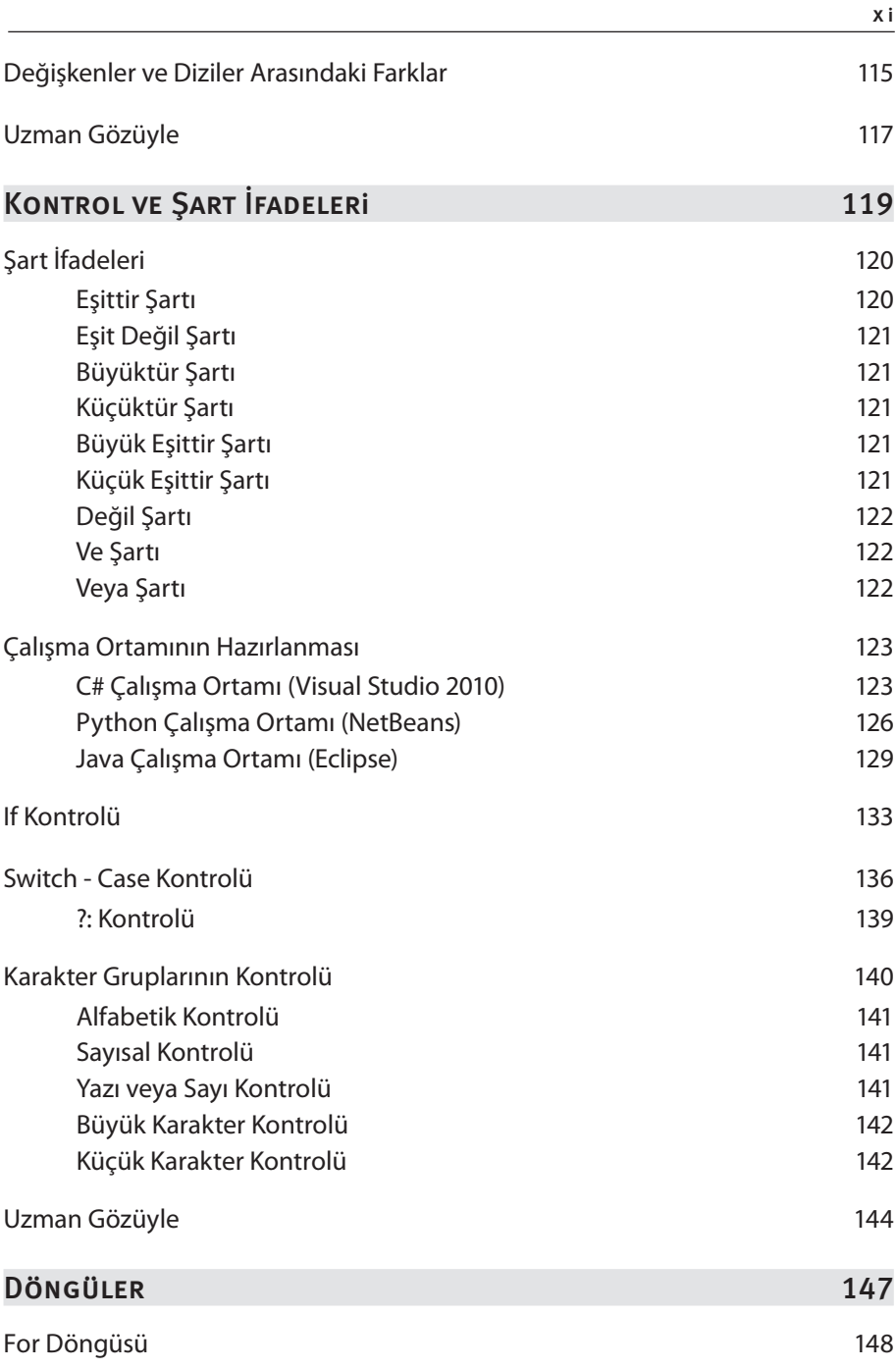

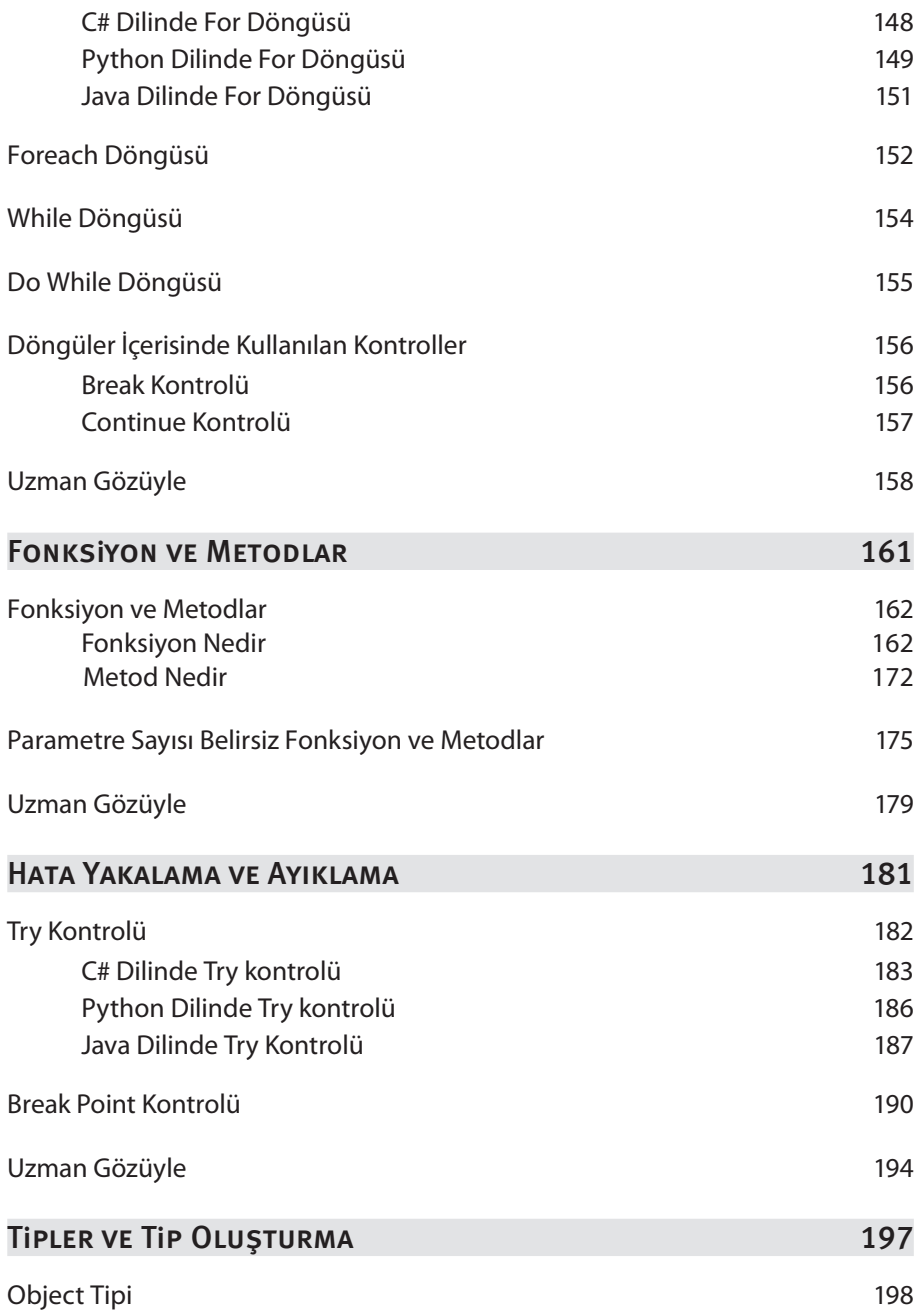

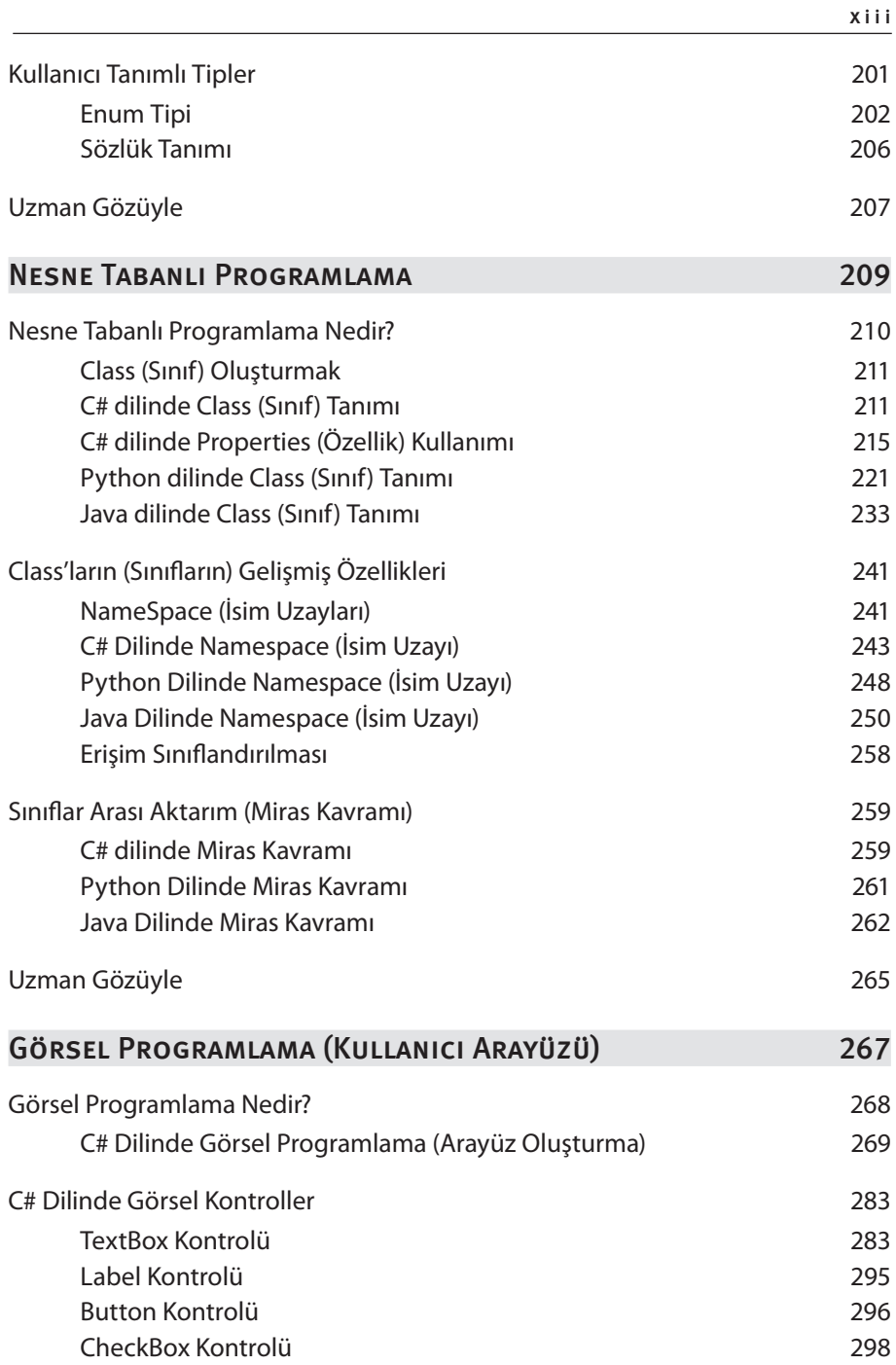

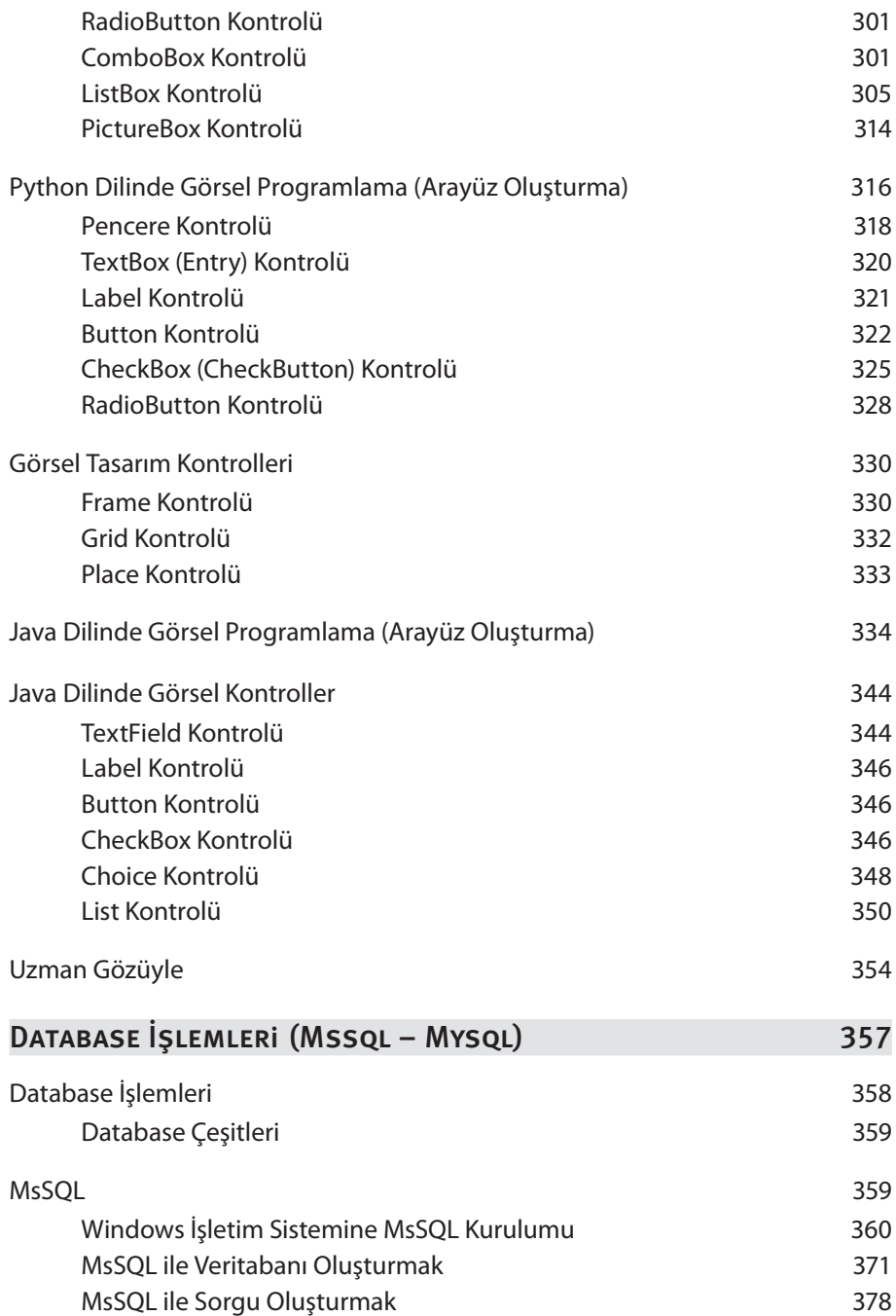

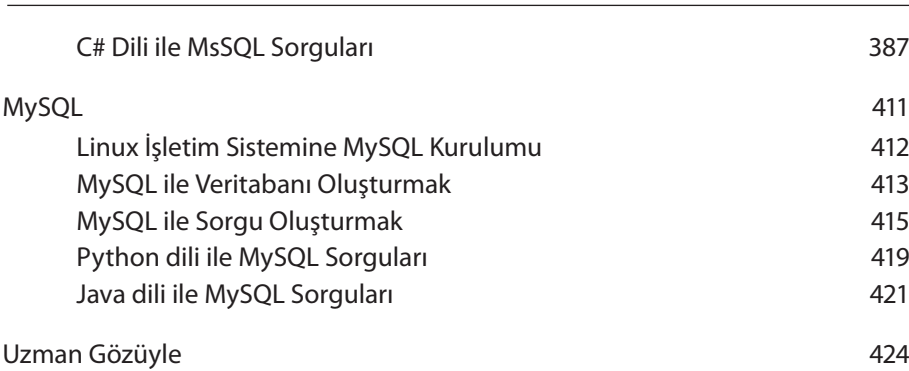

**XV**